# **ESTUDIO DE** ESPECTROS DE COINCIDENCIAS GAMMA DE 22Na Y 60Co

**GUIÓN DEL LABORATORIO**

## **0. - ESTUDIO TEÓRICO DE LA EMISIÓN DE RAYOS GAMMA EN COINCIDENCIA**

Antes de iniciar el estudio experimental de los espectros de coincidencias gamma de muestras que contienen  $^{22}$ Na y  $^{60}$ Co, conviene conocer de antemano cómo serán esos espectros y a qué son debidos. Este punto servirá como punto de partida para la práctica.

En muchas ocasiones, tras la desintegración de un determinado núcleo, no se emite una única partícula. En general, el núcleo hijo que queda tras la desintegración, puede no encontrarse en su estado fundamental, y se desexcita emitiendo radiación gamma. La energía y el número de rayos gamma emitidos dependerán de la estructura de niveles de energía del núcleo hijo. En otras ocasiones, la partícula emitida en la desintegración es un positrón, y al aniquilarse éste con algún electrón de la materia que lo rodea, genera un par de rayos gamma.

En el primer caso, si se emite más de un rayo gamma en cascada (Como sucede con el  $60C$ o), los rayos gamma emitidos no estarán correlacionados espacialmente (cada uno podrá ser emitido en una dirección cualquiera). Sin embargo, para el caso de los gammas fruto de la aniquilación del positrón, se debe cumplir por conservación del momento, que son antiparalelos (se emiten en la misma dirección pero con sentidos opuestos).

- [1] -En el cuestionario final de la práctica se pedirán una serie de datos básicos sobre la radiación gamma emitida por muestras que contienen <sup>22</sup>Na y <sup>60</sup>Co. **Estos datos se necesitan para realizar el resto de la práctica**.
	- Tipo de desintegración de estos núcleos (alfa / beta+ / beta-) y núcleo final resultante
	- Semivida (Half-Life =  $T_{1/2}$ ) y Tiempo de Vida Medio (Mean Life) de cada especie
	- Energía disponible para la emisión de cada partícula radiactiva (Q).
	- Energía de los rayos gamma emitidos en la desexcitación del núcleo hijo.

En el caso del <sup>22</sup>Na, averiguar la energía de los dos rayos gamma emitidos tras la aniquilación del positrón con un electrón de la materia. **Ayuda**: Usar conservación de energía y considerar que tanto el electrón como el positrón se encuentran en reposo en el momento de la aniquilación.

Para ello se pueden consultar diversas fuentes:

- Tabla de Isótopos Disponible en la biblioteca de la facultad y en el laboratorio
- <http://nucleardata.nuclear.lu.se/nucleardata/toi/nucSearch.asp> (mas actual).
- <http://nucleardata.nuclear.lu.se/database/nudat> Base de datos sobre desintegraciones nucleares (mas antigua).
- Programa "Isotope Explorer" Descargable desde Internet (Ver sección de links).

#### **LABORATORIO DE NUCLEAR – GUIÓN DE PRÁCTICA DE COINCIDENCIAS**

Como ayuda mostraremos un ejemplo correspondiente a otra fuente disponible en el laboratorio: el <sup>137</sup>Cs. En una tabla se isótopos se puede encontrar el siguiente esquema correspondiente a la desintegración del <sup>137</sup>Cs.

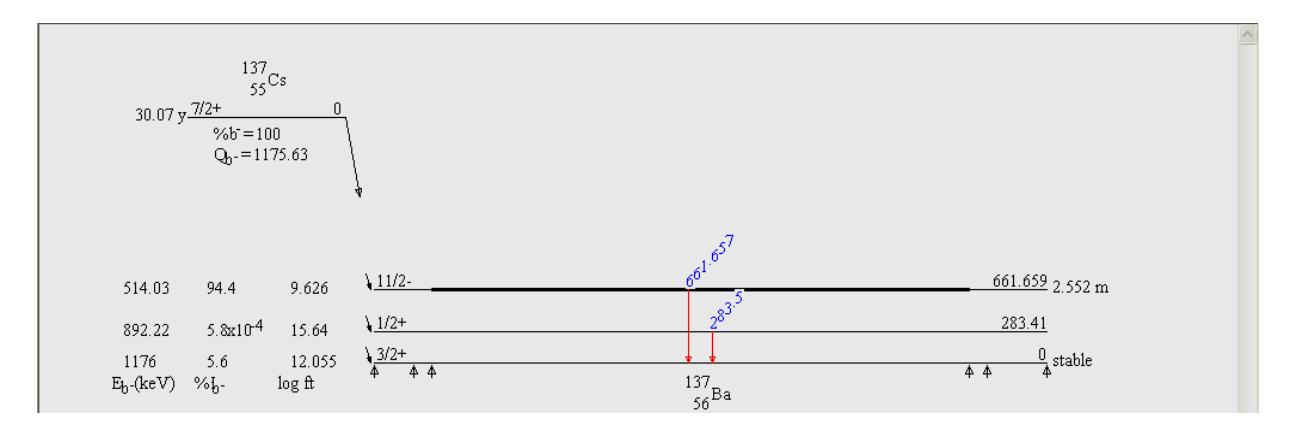

El <sup>137</sup>Cs se desintegra beta- con una probabilidad (%b=100%). La Q (diferencia de energía entre el estado fundamental del <sup>137</sup>Cs y el del núcleo-hijo <sup>137</sup>Ba) es de: Q<sub>b</sub>=1175.63 keV. El núcleo-hijo puede quedar en distintos estados excitados:

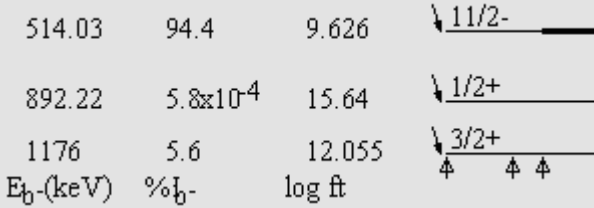

La probabilidad de poblar cada uno de esos estados viene dada como  $\mathcal{U}_{\text{b}}$  con lo que se observa que lo más probable (94.4%) será poblar en nivel 11/2- (Recordemos que la nomenclatura empleada para cada nivel (J<sup>™</sup>) indica el momento angular total y la paridad del nivel). El nivel 1/2<sup>+</sup> es muy improbable que se alcance, mientras que en un 5.6% de los casos la desintegración beta dejará al núcleo de <sup>137</sup>Ba en su estado fundamental (3/2<sup>+</sup>) que es estable.

La energía de cada nivel se muestra en la derecha. En nuestro ejemplo, el nivel 11/2<sup>-</sup> tiene una energía de 661.659 keV sobre el estado fundamental. Estos estados excitados, pasarán tras un cierto tiempo medio de desexcitación (en general muy corto, del orden de ps) a niveles de menor energía emitiendo radiación gama. En el caso del 11/2- en su desexcitación emitirá un rayo gamma con una energía 661.657keV (La diferencia de 0.002keV es debida a que por conservación del momento en la emisión gamma existe un cierto retroceso –aunque leve- del núcleo-hijo. Esto sucede en general en todas las desintegraciones. (Puedes consultar en la bibliografía acerca del efecto Mössbauer).

Si sucede que los niveles excitados puedan emitir radiación gamma a través de distintos saltos de niveles de energía, cada uno tendrá una probabilidad asociada que dependerá de las propiedades (J ) de los niveles. Puedes ampliar estos temas a través de los enlaces de la sección de Links de la página web.

# **ANÁLISIS DE COINCIDENCIAS**

#### **OBJETIVOS DE LA PRÁCTICA**

El objetivo de esta parte de la práctica es la obtención de espectros  $\gamma$  de fotones emitidos simultáneamente por una determinada fuente, como el : <sup>22</sup>Na o el <sup>60</sup>Co, mediante el uso de un par de detectores centelleadores de NaI(Tl) acoplados a un fotomultiplicador y cuya señal se recoge y clasifica mediante un analizador multicanal y finalmente se registra en un PC.

Para realizar este estudio se deberán realizar los siguientes pasos:

- 1) Ajuste de la amplificación de ambos detectores.
- 2) Calibración del detector con diversas fuentes estándar: <sup>22</sup>Na, <sup>60</sup>Co
- 3) Obtención del espectro gamma en coincidencia del <sup>22</sup>Na. Estudio de la colinealidad de los dos fotones gamma que se emiten tras la aniquilación del positrón.
- 4) Obtención del espectro gamma en coincidencia del  ${}^{60}$ Co. Estudio de la no colinealidad de los fotones emitidos.

#### **EL MÉTODO EXPERIMENTAL**

El método consiste básicamente en lo siguiente: la radiación gamma emitida por la fuente (que a menudo emite otro tipo de radiación (β,α,etc.) que afecta al espectro detectado) es en parte absorbida por el centelleador de NaI(Tl) que la transforma en radiación visible. La luz producida es detectada por el fotomultiplicador el cual da como respuesta impulsos eléctricos de corta duración y de amplitud proporcional a la energía del rayo γ incidente. Finalmente un analizador multicanal obtiene el espectro de las amplitudes de estos impulsos que está directamente relacionado con el espectro de la energía depositada en el centelleador.

Para poder extraer con fiabilidad resultados cuantitativos de los espectros observados en el ordenador hay que conocer en detalle la repercusión en el mismo de:

1.- Los distintos procesos de interacción de los fotones de la muestra con el centelleador.

2.- El espectro asociado al fondo de radiación que existe en ausencia de la muestra.

3.- El fondo que surge debido a la interacción de la radiación emitida por la muestra con los materiales que rodean al detector, que los convierte en emisores secundarios.

4.- Cómo convierte el fotomultiplicador la luz que le llega en pulsos de voltaje, y en qué modo altera a la señal que le llega.

5.- El analizador multicanal y resto de la electrónica.

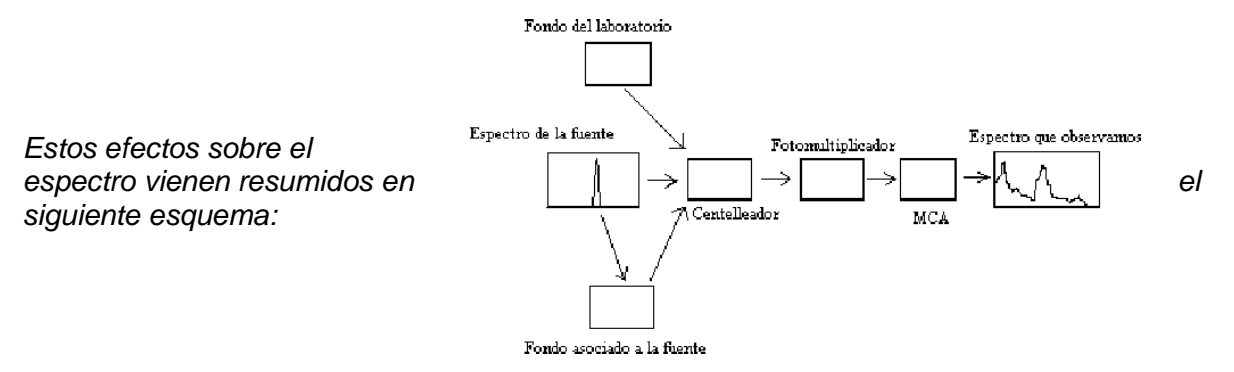

#### **LABORATORIO DE NUCLEAR – GUIÓN DE PRÁCTICA DE COINCIDENCIAS**

**En el apéndice de esta práctica podrás encontrar información detallada sobre**  estos puntos. Es recomendable leerlo detenidamente, ya que en este caso el montaje experimental afecta de manera muy importante a la forma del espectro medido.

## **PARÁMETROS DE ps4000-stream-coinc PARA ESTA PRÁCTICA**

El programa de ordenador con el que se trabaja en esta práctica es ps4000-stream-coinc, un programa propio para Linux. Sobre su manejo se puede consultar el manual que se encuentra en el laboratorio.

A la hora de configurar las opciones de la adquisición del programa ps4000-stream-coinc debemos tener en cuenta las siguientes sugerencias:

- 1. Se recomienda elegir 512 canales en esta práctica porque la precisión en la energía es menos relevante que obtener un número de cuentas grande.
- 2. Los pulsos que llegan al PC son en este caso negativos (debido a la configuración de la electrónica del montaje), tal como se puede observar en el osciloscopio.
- 3. La ganancia (gain) que permite el programa, deberá tener un valor en torno a 5. Este valor puede variarse inicialmente, pero no deberá variarse a lo largo del estudio.
- 4. En nuestro caso es importante que ambos detectores presenten un espectro similar, por lo que podrán variarse el voltaje de entrada de cada centelleador (entre 650 y 800 V) y/o variar el parámetro de ganancia en el programa de ordenador. (A mayor voltaje y/o mayor ganancia, los picos se desplazarán a la derecha).

## **1.- AJUSTE DE LA AMPLIFICACIÓN DE AMBOS DETECTORES**

**1.** Abrir el programa ps4000-stream-coinc en el PC de la práctica: En la carpeta "ps4000-stream-coinc" del escritorio, hacer doble clic sobre ps4000-stream-coinc.sh, y después seleccionar "Run in terminal".

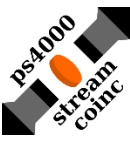

**2.** Colocar la fuente de <sup>22</sup>Na entre ambos detectores, de manera que esté prácticamente a la misma distancia de ambos, tal como se muestra en la figura.

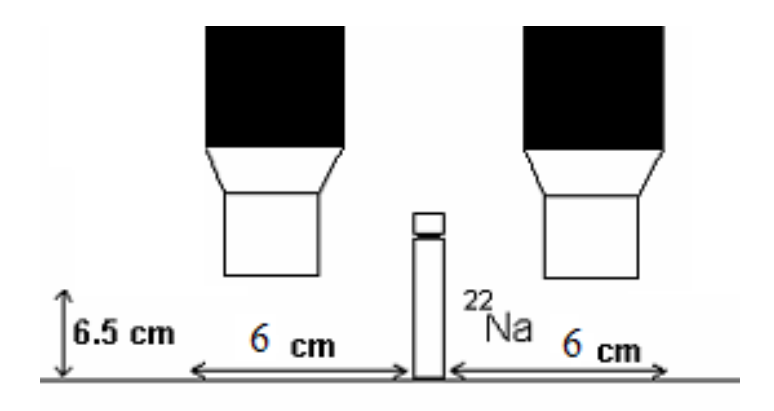

- **3.** Establecemos el tiempo (en segundos) durante el cual queremos que se realice la adquisición de datos en el archivo "parameter.txt", también dentro de la carpeta "~/Desktop/ps4000-stream-coinc".
- **4.** Pulsamos S para realizar una adquisición.
- **5.** Cuando termine pulsamos H para generar los histogramas y después P para pintarlos con gnuplot.
- **6.** Ponemos el puntero del ratón sobre uno de los picos del espectro (en la ventana de gnuplot). En la parte inferior derecha de la ventana aparecerán las coordenadas.
- **7.** En función de ellas ajustamos los gains en "parameter.txt" para que los picos de ambos canales coincidan en el eje horizontal.
- **8.** Podemos repetir el proceso desde el paso 5 si es necesario.

## **2.- CALIBRACIÓN DEL DETECTOR (DETERMINAR LA RELACIÓN CANAL/ENERGÍA)**

Una vez que tenemos adquirido el espectro del <sup>22</sup>Na con cada detector y se han ajustado las amplificaciones, pasamos a calibrar. Nuestro analizador multicanal clasifica en distintos canales los rayos gamma detectados según la energía que depositan en el detector centelleador. Sin embargo, para trabajar con estos espectros, debemos establecer cual es la relación que hay entre cada canal y la energía correspondiente.

Para ello nos basamos en que conocemos las energías de los rayos gamma emitidos por el <sup>22</sup>Na. (La hemos obtenido previamente en el apartado 0). En esta práctica no estamos tan interesados en realizar medidas precisas de la energía de los espectros, por lo que supondremos que la relación canal/energia es constante a lo largo de todo el espectro. Esto también nos permite suponer que el canal 0 corresponde a Energía 0.

Para calibrar disponemos de la información (canal y energía) del origen (el canal 0 corresponde a Energía 0) y de los valores de los dos picos gamma correspondientes de la desintegración del <sup>22</sup>Na (2 rayos gamma con la misma energía fruto de la aniquilación del positrón y otro de la desexcitación del núcleo hijo <sup>22</sup>Ne. Bastará con usar un par de esos tres valores para calibrar.

- **1.** Pulsar H para calcular los histogramas y después P para pintar los espectros.
- **2.** Apuntamos la posición de los dos picos, o solamente de uno de los picos si suponemos que el canal 0 corresponde a Energía 0.
- **3.** Introducimos en ``parameter.txt'' los valores de energía y canales de los dos puntos anteriores: energía del punto 1, canal del punto 1, energía del punto 2, canal del punto 2.
- **4.** Volvemos a pulsar H y después P para pintar los espectros y comprobar que la calibración se ha realizado correctamente.

#### **LABORATORIO DE NUCLEAR – GUIÓN DE PRÁCTICA de COINCIDENCIAS GAMMA**

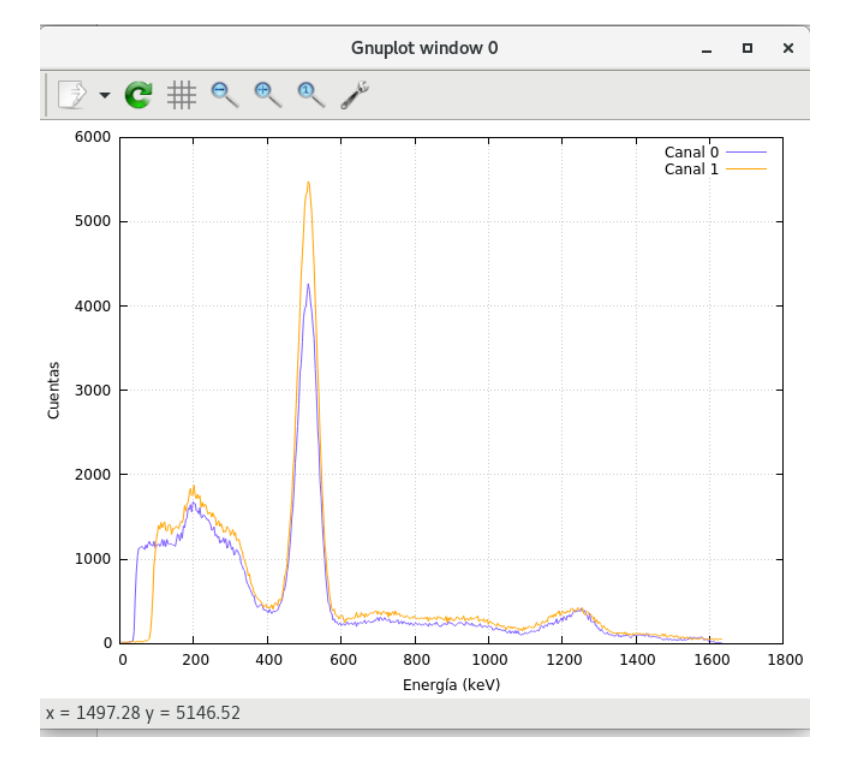

Una vez calibrado, pasamos a realizar un análisis cuantitativo de los espectros:

[ 2 ] -En el cuestionario final de la práctica se pide cual es el **área (número de cuentas) de cada uno de los fotopicos** de cada uno de los espectros de <sup>22</sup>Na adquiridos. Notar si el área de cada pico es igual en los dos detectores. Dependerá de la distancia entre la fuente y el detector (procurar que sea la misma en ambos) y la eficiencia de cada detector (que puede variar un poco entre uno y otro). Analizar estas diferencias y justificarlas.

NOTA: Estos detectores son menos eficientes a altas energías, por lo que los picos en la zona derecha del espectro (mayor energía) serán más bajos que los que estén más a la izquierda (menor energía)

NOTA: Para calcular el área de cada pico, ejecutamos "ANALYSIS.sh" con doble clic, y en la ventana que aparece después, "Run in terminal". Nos aparecerá un plot del espectro en gnuplot y una ventana de terminal. En esta terminal podemos ejecutar varios comandos (para ver una lista de ellos, escribimos el comando " $1$  help"), con los que podemos cambiar el espectro representado, o hacer un ajuste del pico a una gaussiana. Cuando tenemos el espectro que nos interesa pintado, ejecutamos el comando "l ajuste", volvemos a la ventana del plot y sobre ella hacemos un clic seleccionando el máximo aproximado del pico, otro clic para el comienzo del pico, y otro para el final del pico. A continuación debería aparecer automáticamente el ajuste a una gaussiana + fondo lineal del pico que hemos seleccionado. En la terminal aparecerán los parámetros del ajuste: centroide (m), área (A) y semianchura (sigma).

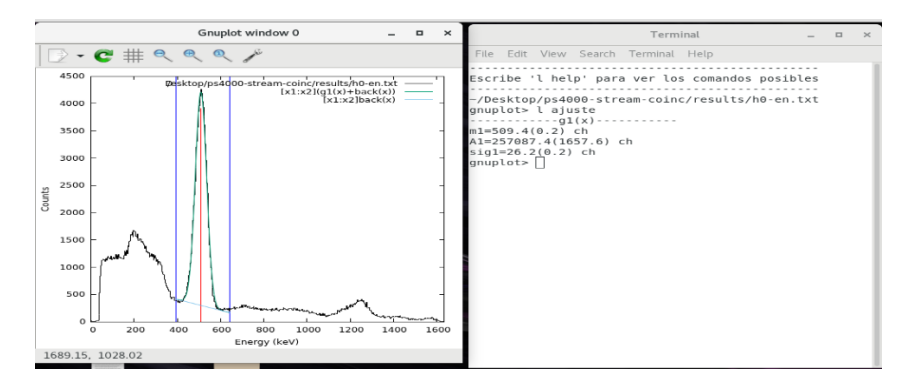

## **3 . – OBTENCIÓN DEL ESPECTRO EN COINCIDENCIA DEL <sup>22</sup>Na**

Colocamos una vez calibrado el detector, la fuente de <sup>22</sup>Na frente a ambos detectores.

Introducimos en "parameter.txt" el intervalo de energía del primer espectro sobre el que queremos hacer coincidencias. En este caso, la región donde se encuentra el pico del 511keV del <sup>22</sup>Na. Esto indica que cuando el primer detector reciba un fotón de esa región de energías, buscará durante un tiempo (denominado ventana temporal) de 200 ns si recibe cuentas en el segundo detector (éstas ya de cualquier energía). Si recibe cuentas en coincidencia, las almacena en un nuevo espectro. Es importante indicar que dentro del intervalo ha de estar todo el pico, no sólo el máximo.

Después, pulsamos H para crear los histogramas y cuando termine, pulsamos K para calcular las coincidencias. Para pintar los espectros con gnuplot pulsamos E.

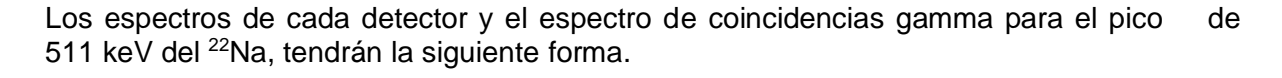

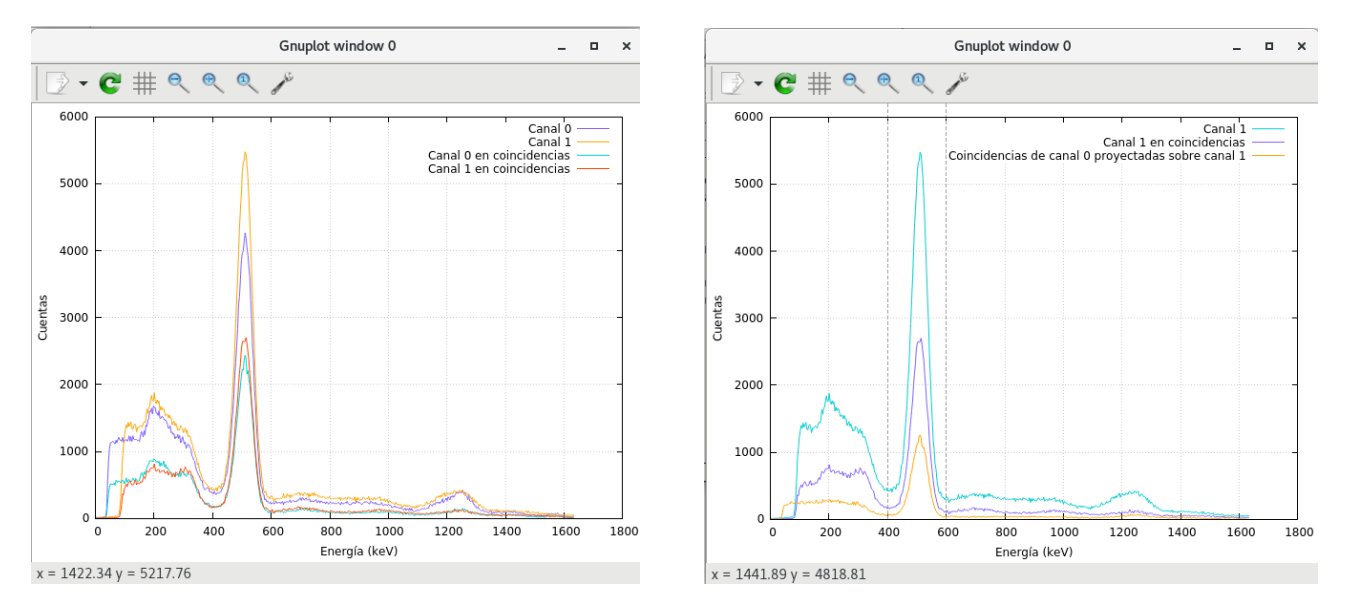

Conviene hacer medidas durante un tiempo suficiente como para que se pueda apreciar el pico de 1275 keV que también estará en coincidencia con los de 511keV. Los dos rayos gamma de 511 keV de la aniquilación del positrón, se emiten en sentidos opuestos, pero en la misma dirección.

**[ 3 ]** Comprobar que es cierta la afirmación anterior. Para ello, comparar el espectro de coincidencias obtenido cuando los dos detectores están colocados a ambos lados de la fuente con otros obtenidos para otras posiciones. Recomendamos variar la posición de la fuente, dejando fijos los detectores. Solo cuando la fuente esté entre ambos se

#### **LABORATORIO DE NUCLEAR – GUIÓN DE PRÁCTICA de COINCIDENCIAS GAMMA**

obtendrá un espectro como el de la imagen anterior.

## **3. - OBTENCIÓN DEL ESPECTRO EN COINCIDENCIA DEL <sup>60</sup>CO**

Hay que repetir las medidas con el  ${}^{60}Co$ , para lo cual se puede trabajar con los mismos parámetros de calibración. No hace falta ajustar de nuevo tampoco las ganancias de cada detector. Obtendremos los siguientes espectros, correspondientes a la medida con el multicanal y a otra medida con coincidencia:

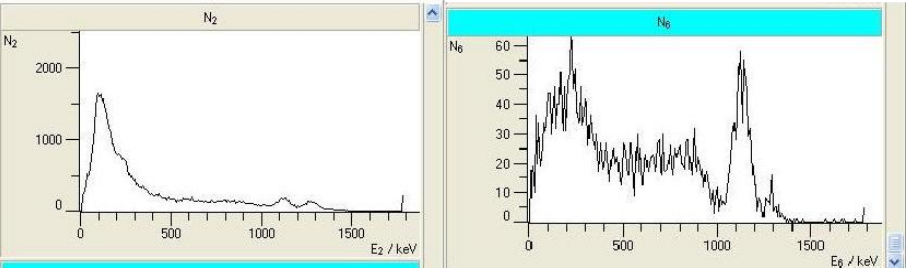

(Izda.) Espectro individual del <sup>60</sup>Co. (Dcha.) Espectro de coincidencias

En este caso se buscó hacer coincidencias con el pico de mayor energía del cobalto.

TAREA ADICIONAL (No obligatoria): Repetir las calibración, pero ahora con los picos del cobalto. Comprobar si es compatible con la calibración hecha con el 22Na (No debería variar la energía correspondiente a cada pico).

**[4]** Ver que los rayos gamma del 60-cobalto no se emiten en sentidos contrarios, y no presentan ninguna correlación angular. Para ello, colocar la fuente en distintas posiciones y ver que el espectro no varía en su forma con respecto a colocar la fuente entre ambos detectores (como sí pasaba con el pico de aniquilación del sodio).

## **APÉNDICE A – MONTAJE EXPERIMENTAL (ELEMENTOS QUE HAY QUE TENER EN CUENTA EN LA PRÁCTICA)**

### **1.- EL CENTELLEADOR**

Para la obtención del espectro utilizaremos un cristal de NaI(Tl) (aislante de gap 4 eV dopado con impurezas de Tl) con geometría cilíndrica de 4 cm de altura y 4 cm de diámetro, protegido de la luz del laboratorio. Este material es el centelleador inorgánico más común, debido a su gran eficiencia de detección y linealidad para un amplio rango de energías de fotones incidentes. La energía depositada por el rayo γ es convertida dentro del centelleador en fotones en el rango visible/uv-próximo a través del siguiente mecanismo: tras interactuar el fotón con un electrón, éste transmite su energía a la red originando fonones y excitones (pares e--hueco), asociados ambos a la población de la banda de conducción, que primero se desexcitan hasta llegar al fondo de dicha banda (o a los estados asociados a la impureza de Tl en nuestro caso), y de ahí pasan a la banda de valencia a través del gap emitiendo un fotón, que en el caso del NaI(Tl) tienen una longitud de onda de en torno a 410 nm:

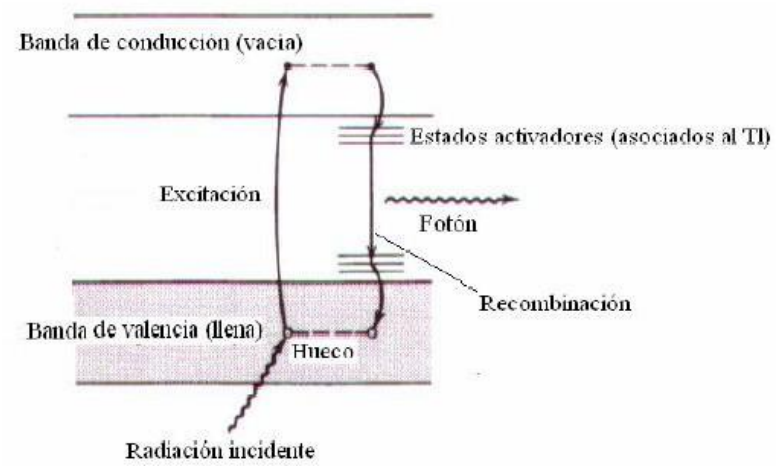

El número de estos fotones originados es aproximadamente proporcional a la energía depositada, pero no es igual a ésta, porque parte se redistribuye en vibración, etc.

En el caso del NaI(Tl) el porcentaje transformado en fotones detectables es un 12% (muy alto). A éste porcentaje se le llama **eficiencia de detección**, y se mantiene para un rango de energías amplio, aunque tendremos que corregir algún resultado debido a la variación de la eficiencia on la energía. El tiempo durante el cual el centelleador emite fotones tras la interacción del fotón con el electrón (**tiempo muerto del centelleador**), es unos 230 ns. La interacción del fotón con un electrón del cristal sigue básicamente los 3 siguientes procesos: 1) absorción fotoeléctrica, 2) dispersión Compton y 3) creación de pares:

1.- El proceso que interesa que ocurra en el cristal para poder conocer el espectro de emisión de rayos γ de la fuente es el **efecto fotoeléctrico**, ya que los fotones absorbidos por efecto fotoeléctrico dejan toda su energía en el cristal. Por tanto si la fuente emite fotones monoenergéticos, el pico fotoeléctrico es el que corresponde a mayor energía depositada. El resto de los procesos suponen un fondo de detección para energías menores o iguales que la del pico fotoeléctrico que hay que eliminar en la medida de lo posible para poder analizar el espectro.

2.- Así, cuando un fotón interacciona por efecto Compton pierde sólo parte de ésta siendo dispersado con un cierto ángulo, θ, con una probabilidad que viene dada por la fórmula de Klein-Nishina (véase [2], Págs. 55-57). De ella se obtiene la distribución en energías cinéticas T de los electrones Compton, deducible de

$$
\frac{d\sigma}{dT} = \frac{\pi \cdot r_e^2}{m_e c^2 \gamma^2} \left[ 2 + \frac{s^2}{\gamma^2 (1-s)^2} + \frac{s}{1-s} \left( s - \frac{2}{\gamma} \right) \right]
$$

siendo r<sub>e</sub> el radio clásico del electrón,  $\gamma = \frac{h v}{m c^2}$  y s = T / hv.

Existe una energía máxima que puede perder el fotón en una interacción Compton (correspondiente a dispersión θ = 180º), de modo que se tiene este fondo Compton hasta dicho valor máximo de la energía. Haciendo el cálculo para colisión con un electrón libre, que se muestra en el apéndice 1, el valor es:

$$
T_{\text{max}} = h \nu \left( \frac{2\gamma}{1 + 2\gamma} \right)
$$

El espectro Compton tiene esta forma:

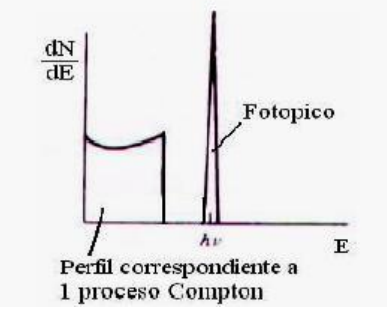

Tras la dispersión, el fotón secundario puede bien escapar del centelleador sin más interacciones, bien ser absorbido por efecto fotoeléctrico o sufrir una nueva dispersión Compton. Estos dos últimos casos, más probables cuanto mayor sea el detector, alteran el perfil del fondo correspondiente a una interacción Compton, y permiten al fotón incidente perder más energía que la posible mediante 1 sólo proceso Compton, prolongando de este modo el fondo a valores mayores de la energía y deformando el perfil Compton (esto último no se ve en la gráfica mostrada a continuación):

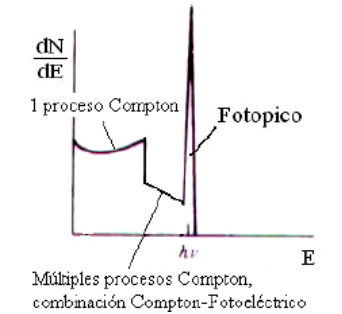

Otro factor que suaviza los perfiles mostrados son los procesos de detección y amplificación que tienen lugar en el fotomultiplicador, que son procesos cuánticos, regidos por leyes probabilistas (estadísticas).

3.- El proceso de creación de pares en el rango de energías de este trabajo (E = 1.3 MeV) no tiene relevancia debido a la escasa probabilidad de que suceda a bajas energías (cuanto mayor es la energía del fotón mayor es la sección eficaz de producción de pares (proporcional a la probabilidad de que ocurra dicho proceso)).

Resumiendo, el espectro de la energía total depositada correspondiente a una única línea de emisión tiene una forma característica consistente en un pico estrecho (pico fotoeléctrico) más un perfil continuo que abarca desde energía cero hasta un valor (borde Compton) correspondiente a la máxima energía que el fotón puede ceder en una colisión Compton (dispersión con 180 grados), modificado por procesos de interacción múltiples. La aparición de este continuo dificulta a menudo la interpretación del espectro y se han desarrollado diversas técnicas experimentales para su eliminación, aunque suele ser la principal fuente de incertidumbre. En cualquier caso para espectroscopía de fotones γ se deben emplear centelleadores constituidos por elementos que presenten una sección eficaz de absorción fotoeléctrica importante.

#### **2.- FONDO EN AUSENCIA DE MUESTRA EMISORA**

La presencia en los materiales y en el aire de emisores radioactivos, y el bombardeo de rayos cósmicos, produce un espectro de fondo que se suma al de cualquier muestra, y que se debe eliminar. Cuando el detector está fuertemente blindado (por Pb, por ejemplo)

#### **LABORATORIO DE NUCLEAR – GUIÓN DE PRÁCTICA de COINCIDENCIAS GAMMA**

contra radiaciones que no provengan de la muestra, sólo lo penetra la componente dura de los rayos cósmicos y la radiación que emite el recubrimiento del detector, mientras que cuando el detector no está apenas blindado cobran importancia el resto de las fuentes naturales, dominando usualmente los rayos cósmicos el espectro de fondo (véase [1], Págs. 714-720).

En esta practica, los detectores no están blindados, por lo que se observará un fondo bastante importante a bajas energías.

#### **3.- EL FOTOMULTIPLICADOR**

Como hemos visto al fotomultiplicador le llega, por cada fotón que interactúa con el centelleador, una cascada de fotones, todos con λ "s parecidas (visible-uv próximo) (esto conviene porque la sensibilidad del fotomultiplicador depende de la  $\lambda$  de los fotones incidentes), con una energía total proporcional a la que ha perdido el fotón incidente.

El fotomultiplicador es un dispositivo que permite detectar luz con alta sensibilidad. Consta básicamente de un elemento (fotocátodo) en donde, por efecto fotoeléctrico, se produce un electrón (fotoelectrón) que es acelerado hacia una serie de electrodos (dínodos) debido al campo eléctrico creado por una tensión suministrada externamente, donde choca. En cada choque, por cada electrón incidente salen despedidos hacia el siguiente dínodo gran número de electrones, de modo que del último dínodo (ánodo) se obtiene un impulso de corriente de 106-107 electrones que dura 1-2 µs (recordemos que los fotones producidos por el centelleador tras la detección del rayo γ son emitidos en 0.2- 0.3 µs). Este pulso de corriente, para ser convertido a pulso de voltaje, pasa por un circuito RC que tiene una constante de tiempo τ de unos 5-10 µs, de modo que se forma un impulso de voltaje cuya altura máxima es proporcional a la carga del pulso, (Vmax =Q/C) y cuya duración es de unos 5-10 µs:

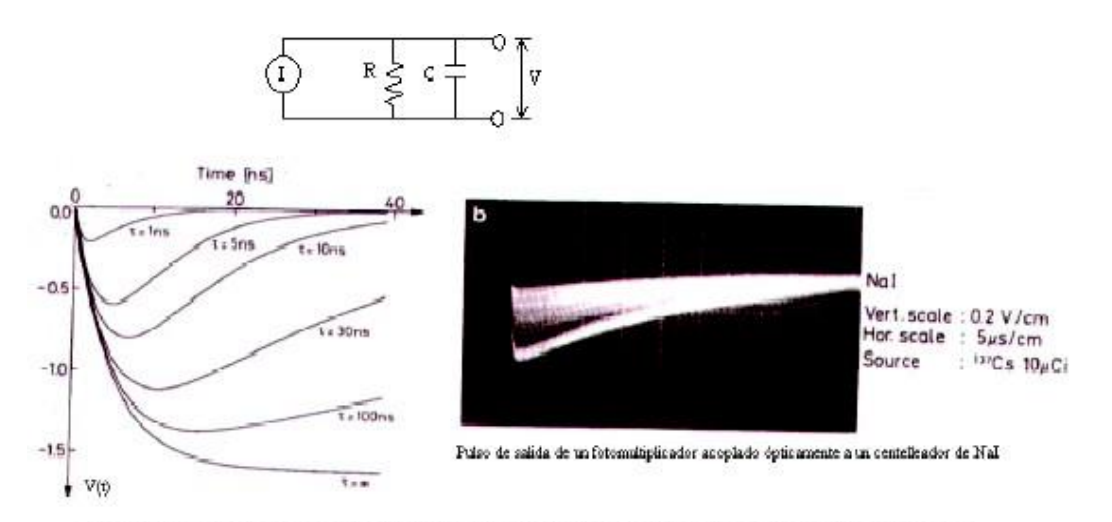

De modo que la respuesta total del fotomultiplicador consiste en un único impulso de voltaje de amplitud proporcional a este número de fotones y por tanto proporcional también a la energía depositada.

El principal efecto negativo que sobre el espectro tiene el fotomultiplicador es la pérdida de resolución en energías (ensanchamiento de los perfiles) de nuestro espectrómetro. La **resolución en energía** forma junto con la **eficiencia de detección** y el **tiempo muerto** las tres principales características de un espectrómetro.

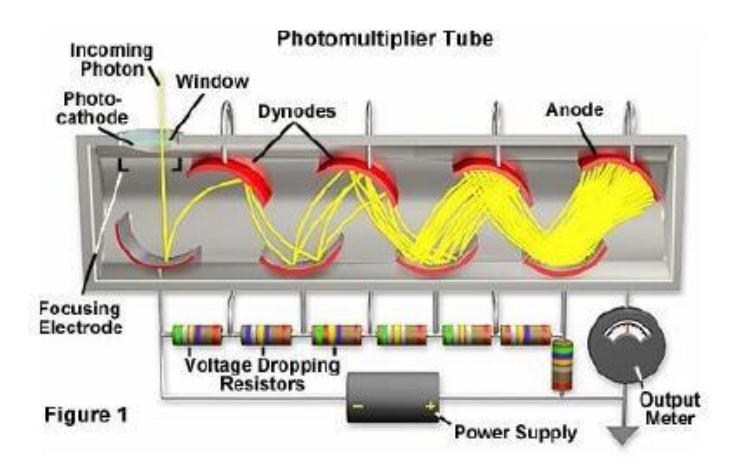

Un fotón de 0.5 MeV produce, con la eficiencia de detección del NaI(Tl), aproximadamente N=20000 fotones secundarios; este número no es fijo, sino que sigue una distribución de probabilidad de Poisson, con una desviación estándar *N* = s , que es el límite de resolución del centelleador. Cuando esos fotones llegan al fotocátodo, no se origina 1 fotoelectrón por cada fotón incidente, sino que hay una cierta eficiencia cuántica para este proceso, aproximadamente un 20%, de modo que sólo salen unos 4000 fotoelectrones, que nuevamente siguen una distribución de Poisson con desviación estándar *N* = s . Cuanto menor es N mayor es la incertidumbre relativa σ / N, de modo que la mayor incertidumbre relativa la causa este paso del proceso de detección, porque en los subsiguientes el número de electrones es cada vez mayor. Tras todos los pasos del proceso de detección la incertidumbre relativa (medida como la anchura a mitad de altura, FWHM, que para una gaussiana corresponde a 2.35σ) es del orden del 7%.

#### **NOTAS SOBRE LA DETECCIÓN DE RAYOS GAMMA:**

Se pueden consultar los siguientes libros como referencias: [1] G. F. Knoll *Radiation Detection and Measurement*, Wiley 1979 [2] W. R. Leo *Techniques for Nuclear and Particle Physics Experiments*, Springer-Verlag 1987. [3] Kenneth S. Krane, *Introductory Nuclear Physics*, John Wiley & Sons 1988.

También se pueden consultar las páginas correspondientes de la web del laboratorio: [http://nuclear.fis.ucm.es](http://nuclear.fis.ucm.es/)